## Estatística Multivariada Errata

Esses são alguns dos principais erros detectados na primeira edição do livro "Estatística Multivariada", 2008.

- 1) Na página 47, item 1.6.3: onde se lê dois vetores aleatórios  $y_1 = [2, 3]$  e  $\mathbf{y}_2 = [2, 1],$  leia-se *dois vetores aleatórios*  $\mathbf{y}_1 = [2, 3]^{\top}$  e  $\mathbf{y}_2 = [2, 1]^{\top}$ ;
- 2) na página 90 onde se lê sob a sob a, leia-se sob a;
- 3) na página 106, exercício 2.3.9: onde se lê que a matriz  $\Sigma(p \times p)$  é conhecida, leia-se que é desconhecida e na função apresentada, foi esquecido o negrito nessa mesma matriz;
- 4) na página 392, capítulo 9, seção 9.6: a matriz

$$
\hat{D} = \begin{bmatrix}\n1 & 0.00 & 0.56 & 0.56 & 0.56 & 0.56 \\
2 & 0.56 & 0.00 & 0.18 & 0.43 & 0.43 \\
0.56 & 0.18 & 0.00 & 0.43 & 0.43 \\
4 & 0.56 & 0.43 & 0.43 & 0.00 & 0.18 \\
5 & 0.56 & 0.43 & 0.18 & 0.18 & 0.00\n\end{bmatrix}
$$

.

deve ser substituída por

$$
\hat{D} = \begin{bmatrix}\n1 & 0,00 & 0,56 & 0,56 & 0,56 & 0,56 \\
2 & 0,56 & 0,00 & 0,18 & 0,43 & 0,43 \\
0,56 & 0,18 & 0,00 & 0,43 & 0,43 \\
4 & 0,56 & 0,43 & 0,43 & 0,00 & 0,18 \\
5 & 0,56 & 0,43 & 0,43 & 0,18 & 0,00\n\end{bmatrix}.
$$

5) na página 598, equações 13.3.22 e 13.3.23 (erro também na fonte de consulta, Giri, 2004): onde se lê

$$
E\left(\hat{\Delta}^2\right) = \frac{n_1 + n_2 - 2}{n_1 + n_2 - p + 1} \left(\Delta^2 + \frac{p n_1 n_2}{n_1 + n_2}\right)
$$

e

$$
\tilde{\Delta}^2 = \frac{n_1 + n_2 - p + 1}{n_1 + n_2 - 2} \hat{\Delta}^2 - \frac{p n_1 n_2}{n_1 + n_2}
$$

leia-se

$$
E\left(\hat{\Delta}^{2}\right) = \frac{n_{1} + n_{2} - 2}{(n_{1} + n_{2} - 3 - p)} \left[\Delta^{2} + \frac{p(n_{1} + n_{2})}{n_{1}n_{2}}\right]
$$

e

$$
\tilde{\Delta}^2 = \frac{n_1 + n_2 - 3 - p}{n_1 + n_2 - 2} \hat{\Delta}^2 - \frac{p(n_1 + n_2)}{n_1 n_2},
$$

respectivamente.

- 6) No prefácio, onde se lê "(CSM-BGBD-www.bisobrasil.ufla.br)" leia-se "(CSM-BGBD-www.biosbrasil.ufla.br)".
- 7) Na página 308 em dois lugares distintos, onde se lê "...devemos rejeitar a hipótese nula  $H_0: \mu_1-\mu_2=\bm{\delta}_0$  quando  $T^{*2}>\nu pF_{\alpha,p,\nu+1-p}/(\nu-1+p)$ " e "...devemos rejeitar a hipótese nula  $H_0: \mu_1 - \mu_2 = \delta_0$  quando  $T^{*2} > \nu p F_{\alpha, p, \nu + 1 - p}/(\nu - 1 + p)^n$ leia-se "...devemos rejeitar a hipótese nula  $H_0$  :  $\mu_1 - \mu_2 = \delta_0$  quando  $T^{*2}$  >  $\nu p_{\alpha,p,\nu+1-p}/(\nu+1-p)$ " e "devemos rejeitar a hipótese nula  $H_0: \mu_1 - \mu_2 = \delta_0$ quando  $T^{*2} > \nu p F_{\alpha, p, \nu+1-p}/(\nu+1-p)$ ".
- 8) na página 322 expressão 8.2.6 onde se lê:  $\frac{\partial \bm{Q}}{\partial \bm{B}} = -\bm{Y}^\top \bm{X} \bm{Y}^\top \bm{X} + 2 \bm{B}^\top \bm{X}^\top \bm{X} \bm{B}$ leia-se  $\frac{\partial \boldsymbol{Q}}{\partial \boldsymbol{B}} = -\boldsymbol{Y}^\top \boldsymbol{X} - \boldsymbol{Y}^\top \boldsymbol{X} + 2 \boldsymbol{B}^\top \boldsymbol{X}^\top \boldsymbol{X}$
- 9) na página 30, a expressão seguinte contém um índice errado em  $X_i^2$  e no somatório correspondente. Assim, onde se lê:

$$
= \frac{1}{n-1} \mathbf{X}^\top \mathbf{X} = \frac{1}{n-1} \sum_{k=1}^n X_i^2 \ge 0
$$

 $\rm leia\text{-}se$ 

$$
= \frac{1}{n-1} \mathbf{X}^\top \mathbf{X} = \frac{1}{n-1} \sum_{j=1}^n X_j^2 \ge 0
$$

10) Na página 25 onde se lê:

 ${\bf A}$  matriz de covariâncias é dada por:

$$
\Sigma = \left[ \begin{array}{cc} E\left(Y_1 - \frac{7}{12}\right) & E\left(Y_1 - \frac{7}{12}\right)\left(Y_2 - \frac{11}{18}\right) \\ E\left(Y_2 - \frac{11}{18}\right)\left(Y_1 - \frac{7}{12}\right) & E\left(Y_2 - \frac{11}{18}\right) \end{array} \right]
$$

sendo

$$
E\left(Y_1 - \frac{7}{12}\right) = \int_0^1 \int_0^1 \left(y_1 - \frac{7}{12}\right) \left(y_1^2 + \frac{4}{3}y_2\right) dy_1 dy_2
$$
  
=  $\frac{59}{720}$ ,

$$
E\left(Y_2 - \frac{11}{18}\right) = \int_0^1 \int_0^1 \left(y_2 - \frac{11}{18}\right) \left(y_1^2 + \frac{4}{3}y_2\right) dy_1 dy_2
$$
  
=  $\frac{23}{324}$ 

Resultando em  $\ldots$ 

leia-se

A matriz de covariâncias é dada por:

$$
\Sigma = \left[ \begin{array}{cc} E\left(Y_1 - \frac{7}{12}\right)^2 & E\left(Y_1 - \frac{7}{12}\right)\left(Y_2 - \frac{11}{18}\right) \\ E\left(Y_2 - \frac{11}{18}\right)\left(Y_1 - \frac{7}{12}\right) & E\left(Y_2 - \frac{11}{18}\right)^2 \end{array} \right]
$$

sendo

$$
E\left(Y_1 - \frac{7}{12}\right)^2 = \int_0^1 \int_0^1 \left(y_1 - \frac{7}{12}\right)^2 \left(y_1^2 + \frac{4}{3}y_2\right) dy_1 dy_2
$$
  
=  $\frac{59}{720}$ ,

$$
E\left(Y_2 - \frac{11}{18}\right)^2 = \int_0^1 \int_0^1 \left(y_2 - \frac{11}{18}\right)^2 \left(y_1^2 + \frac{4}{3}y_2\right) dy_1 dy_2
$$
  
=  $\frac{23}{324}$ 

Resultando em . . .

Observação: os resultados estão corretos, pois o erro foi apenas de digitação.

11) Na página 329 onde se lê

 $\ldots$ a matriz de parâmetros $\boldsymbol{B}$ é

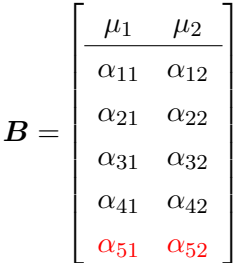

leia-se

$$
B = \begin{bmatrix} \frac{\mu_1 & \mu_2}{\alpha_{11} & \alpha_{12}} \\ \alpha_{21} & \alpha_{22} \\ \alpha_{31} & \alpha_{32} \\ \alpha_{41} & \alpha_{42} \end{bmatrix}
$$

12) na página 110 onde se lê  $X_i = h_i(Y_i, Y_2, ..., Y_p)$ , leia-se  $X_i = h_i(Y_1, Y_2, ..., Y_p)$ ;

- 13) na página 167 onde se lê "Dessa forma utilizamos as rotinas de computador ou de calculadores eletrônicas. . . " leia-se "Dessa forma utilizamos as rotinas de computador ou de calculadoras eletrônicas. . . ";
- 14) na página 86 onde se lê "que que. . . " leia-se "que. . . ";
- 15) na página 216 onde se lê ". convém salientar que o símbolo ∼˙ " leia-se ". Convém salientar que o símbolo ∼";
- 16) na página 283, onde se lê "em que  $\bm Y_{..}=\sum_{i=1}^2\sum_{j=1}^{n_i}\bm Y_{ij}/n$  é o vetor de médias da amostra completa" leia-se "em que  $\bar{\bm Y}_{..} = \sum_{i=1}^2 \sum_{j=1}^{n_i} \bm Y_{ij}/n$  é o vetor de médias da amostra completa.";
- 17) página 320 capítulo 8: no último elemento da matriz de dados  $\boldsymbol{Y}$ , onde se lê  $Y_{IJn_{IJ}2}$  leia-se  $Y_{IJn_{IJ}p}$ ;
- 18) página 321 capítulo 8: no último elemento da matriz de resíduos E, onde se lê  $\epsilon_{IJ n_{IJ} 2}$ leia-se $\epsilon_{IJ n_{IJ} p};$
- 19) na página 288, capítulo 7, no exemplo 7.4, onde se lê

$$
S_p = \frac{(n_A - 1)S_A + (n_A - 1)S_A}{n - 2} = \frac{W_A + W_A}{n - 2}
$$
  
=  $\begin{bmatrix} 1,4747 & -0,0442 \\ -0,0442 & 0,0049 \end{bmatrix}$ ,

leia-se

$$
S_p = \frac{(n_A - 1)S_A + (n_B - 1)S_B}{n - 2} = \frac{W_A + W_B}{n - 2}
$$
  
=  $\begin{bmatrix} 1,4747 & -0,0442 \\ -0,0442 & 0,0049 \end{bmatrix}$ ,

- 20) Na página 278, capítulo 7, exemplo 7.3, teste de Bonferroni, onde se lê "Student com  $\nu = 15$  graus de liberdade  $(t_{0,0125;\nu=25} = 2,48988)$ "leia-se "Student com  $\nu = 15$  graus de liberdade  $(t_{0,0125;\nu=15} = 2,48988)$ ", um erro apenas de digitação;
- 21) na página 164, capítulo 3, densidade da t multivariada, onde se lê

$$
f_{\boldsymbol{X}}(\boldsymbol{x}) = \frac{\Gamma\left(\frac{\nu+p}{2}\right)}{(\pi\nu)^{1/(2p)}\Gamma(\nu)|\boldsymbol{\Sigma}|^{1/2}} \left[1 + \frac{1}{\nu}(\boldsymbol{x}-\boldsymbol{\mu})^{\top}\boldsymbol{\Sigma}^{-1}(\boldsymbol{x}-\boldsymbol{\mu})\right]^{-\frac{\nu+p}{2}}
$$

em que g é dada por  $g(z) = \frac{\Gamma(\frac{\nu+p}{2})}{\Gamma(\frac{\nu+p}{2})}$  $\frac{+p}{2})$  $(\pi \nu)^{1/(2p)} \Gamma(\nu)$  $\left(1 + \frac{z}{2}\right)$ ν  $\int^{-(\nu+p)/2}$ ; leia-se

$$
f_{\mathbf{X}}(\mathbf{x}) = \frac{\Gamma\left(\frac{\nu+p}{2}\right)}{(\pi\nu)^{p/2}\Gamma(\nu/2)|\mathbf{\Sigma}|^{1/2}} \left[1 + \frac{1}{\nu}(\mathbf{x} - \boldsymbol{\mu})^{\top}\mathbf{\Sigma}^{-1}(\mathbf{x} - \boldsymbol{\mu})\right]^{-\frac{\nu+p}{2}}
$$

em que *g* é dada por 
$$
g(z) = \frac{\Gamma(\frac{\nu+p}{2})}{(\pi \nu)^{p/2} \Gamma(\nu/2)} \left(1 + \frac{z}{\nu}\right)^{-(\nu+p)/2}.
$$

Nessa mesma página onde se lê

$$
f_{\boldsymbol{Y}}(\boldsymbol{y}) = \frac{\Gamma\left(\frac{\nu+p}{2}\right)}{(\pi\nu)^{1/(2p)}\Gamma(\nu)} \left[1 + \frac{1}{\nu}\boldsymbol{y}^\top\boldsymbol{y}\right]^{-\frac{\nu+p}{2}},
$$

leia-se

$$
f_{\boldsymbol{Y}}(\boldsymbol{y}) = \frac{\Gamma(\frac{\nu+p}{2})}{(\pi \nu)^{p/2} \Gamma(\nu/2)} \left[1 + \frac{1}{\nu} \boldsymbol{y}^\top \boldsymbol{y}\right]^{-\frac{\nu+p}{2}}.
$$

22) na página 177, onde se lê

Assim,

$$
n\bar{\boldsymbol{X}}_\cdot^\top\boldsymbol{S}^{-1}\bar{\boldsymbol{X}}_\cdot \sim \frac{\chi^2_p(n\boldsymbol{\mu}^\top\boldsymbol{\Sigma}^{-1}\boldsymbol{\mu})}{\chi^2_p}
$$

sendo que  $\chi_p^2(n\mu^\top \Sigma^{-1}\mu)$  e  $\chi_p^2$  são independentes. leia-se

Assim,

$$
n\bar{\mathbf{X}}^{\top}\mathbf{S}^{-1}\bar{\mathbf{X}} \sim \frac{\chi_p^2(n\boldsymbol{\mu}^{\top}\boldsymbol{\Sigma}^{-1}\boldsymbol{\mu})}{\chi_{\nu+1-p}^2}
$$

sendo que  $\chi_p^2(n\mu^\top \Sigma^{-1}\mu)$  e  $\chi_{\nu+1-p}^2$  são independentes.

23) na página 106, onde se lê

$$
g(\boldsymbol{\mu}, \boldsymbol{\Sigma}; \boldsymbol{x}) = -\frac{np}{2}\ln(2\pi) - \frac{1}{2}\ln(|\boldsymbol{\Sigma}|) - \sum_{j=1}^{n}(\boldsymbol{x}_j - \boldsymbol{\mu})^{\top} \boldsymbol{\Sigma}^{-1}(\boldsymbol{x}_j - \boldsymbol{\mu})
$$

leia-se

$$
g(\boldsymbol{\mu}, \boldsymbol{\Sigma}; \boldsymbol{x}) = -\frac{np}{2}\ln(2\pi) - \frac{n}{2}\ln(|\boldsymbol{\Sigma}|) - \frac{1}{2}\sum_{j=1}^{n}(\boldsymbol{x}_j - \boldsymbol{\mu})^{\top}\boldsymbol{\Sigma}^{-1}(\boldsymbol{x}_j - \boldsymbol{\mu})
$$